# Package 'habCluster'

October 13, 2022

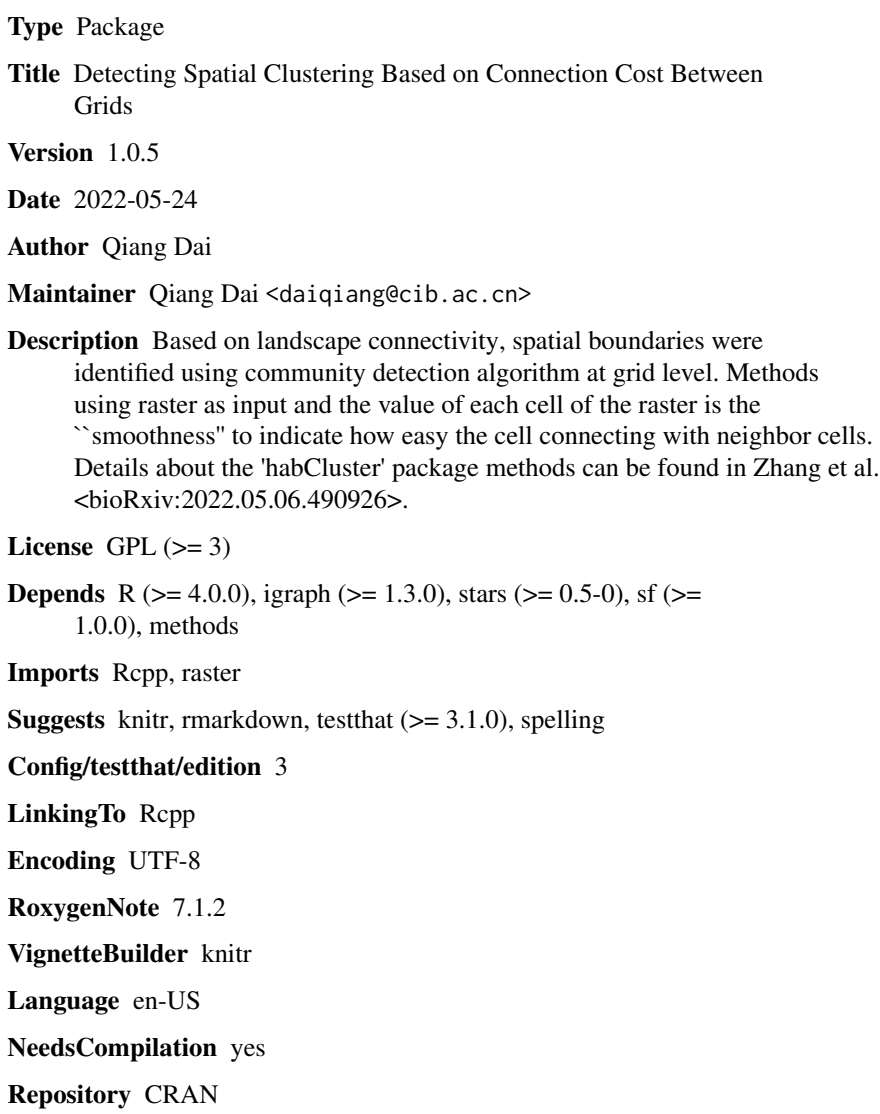

Date/Publication 2022-05-25 15:30:02 UTC

# <span id="page-1-0"></span>R topics documented:

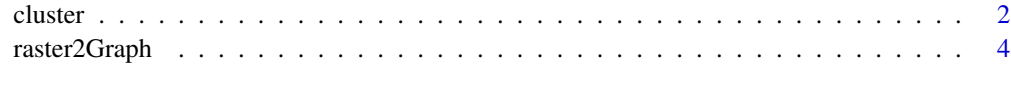

#### **Index** [5](#page-4-0). The second state of the second state of the second state of the second state of the second state of the second state of the second state of the second state of the second state of the second state of the second

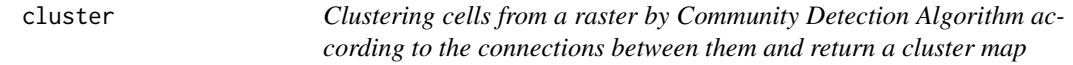

## Description

This function use Community Detection Algorithm to find structure of raster and return a polygon representing the boundary of the clusters.

### Usage

```
cluster(
  r = NULL,method = igraph::cluster_fast_greedy,
  cellsize = NULL,
  relative.distance = TRUE,
  silent = TRUE,
  ...
)
```
## Arguments

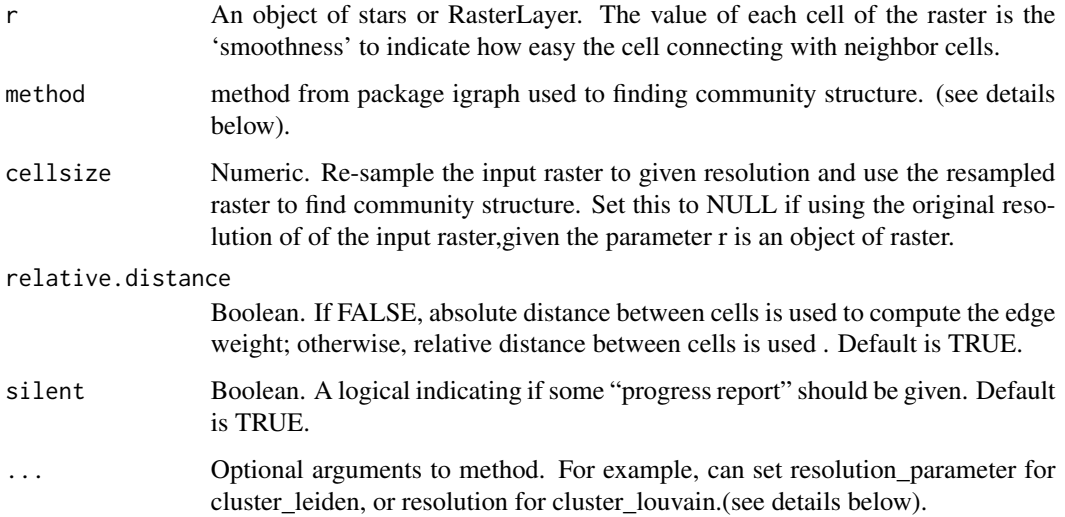

#### cluster 3

#### Details

Choice of the method used to finding community structure(see Mukerjee, 2021). The default method is cluster\_fast\_greedy, but could also be methods like cluster\_leiden, cluster\_walktrap, or cluster\_louvain. If cluster\_leiden is chosen, then we can use resolution\_parameter to control the size of clusters. Higher resolution\_parameter lead to more smaller clusters, while lower resolution parameter lead to fewer larger clusters. The parameter of resolution for cluster louvain is similar. More details about those methods can be found in the document for package "igraph".

#### Value

A polygon of sf object for boundaries of habitat clusters, and an object of communities defined in package igraph.

#### References

Mukerjee, S. (2021). A systematic comparison of community detection algorithms for measuring selective exposure in co-exposure networks. Scientific reports 11, 15218. https://doi.org/10.1038/s41598- 021-94724-1

Traag, V. A., Waltman, L., & van Eck, N. J. (2019). From Louvain to Leiden: guaranteeing wellconnected communities. Scientific reports, 9(1), 5233. doi: 10.1038/s41598-019-41695-z

#### Examples

```
library(sf)
library(stars)
# read in habitat suitability data of wolf in Europe
hsi.file = system.file("extdata","wolf3_int.tif",package="habCluster")
wolf = read_stars(hsi.file)
# rescale raster value to 0 - 1
wolf = wolf / 100
# find habitat cluster using Fast Greedy Algorithm.
# Raster will be resampled to 40 km, to cluser at the scale of 40 km and reduce calculation amount.
clst = cluster(wolf, method = cluster_fast_greedy, cellsize = 40000)
# plot the results
image(wolf,col=terrain.colors(100,rev = TRUE),asp = 1)
boundary = clst$boundary
plot( boundary$geometry, add=TRUE, asp=1, border = "lightseagreen")
# discard patches smaller than 1600 sqkm
boundary$area = as.numeric(st_area(boundary))
boundary = boundary[boundary$area > 40000*40000,]
image(wolf,col=terrain.colors(100,rev = TRUE),asp = 1)
plot( boundary$geometry, add=TRUE, asp=1, border = "lightseagreen")
# can also use RasterLayer object#
library(raster)
```

```
wolf = read_stars(hsi.file)
wolf = wolf / 100
clst = cluster(wolf, method = cluster_leiden, cellsize = 40000, resolution_parameter = 0.0002)
```
raster2Graph *Create a graph from an raster according the connection between cells*

#### Description

Create a graph from an raster according the connection between cells

#### Usage

```
raster2Graph(r, cellsize = NULL, relative.distance = TRUE, silent = TRUE)
```
#### Arguments

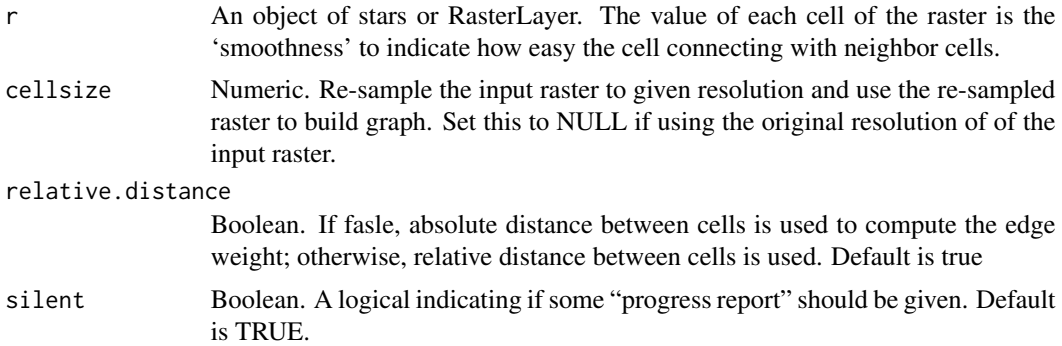

#### Value

a list with an graph and the re-sampled raster (a object of stars). The graph is igraph object, with cells as node and connections as weight.

#### Examples

```
# read in habitat suitability data of wolf in Europe
library(stars)
hsi.file = system.file("extdata","wolf3_int.tif",package="habCluster")
wolf = read_stars(hsi.file)
# build graph from raster
g = raster2Graph(wolf, 40000)
```
<span id="page-3-0"></span>

# <span id="page-4-0"></span>Index

cluster, [2](#page-1-0)

raster2Graph, [4](#page-3-0)